# **C\_TFIN22\_67Q&As**

SAP Certified Application Associate - Management Accounting with SAP ERP 6.0 EhP7

### **Pass SAP C\_TFIN22\_67 Exam with 100% Guarantee**

Free Download Real Questions & Answers **PDF** and **VCE** file from:

**https://www.leads4pass.com/c\_tfin22\_67.html**

### 100% Passing Guarantee 100% Money Back Assurance

Following Questions and Answers are all new published by SAP Official Exam Center

**Colonization** Download After Purchase

- **@ 100% Money Back Guarantee**
- **63 365 Days Free Update**

**Leads4Pass** 

800,000+ Satisfied Customers

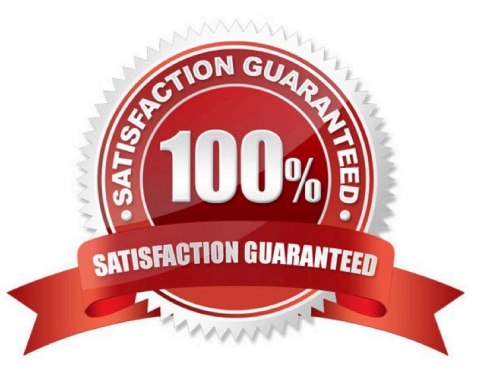

## **Leads4Pass**

#### **QUESTION 1**

How can you use resource related billing for sales order items?

- A. Use Easy Cost Planning and Execution Services.
- B. Use a Requirement class with an indicator set for resource related billing.
- C. Assign production orders with BOMs and routings.
- D. Assign Dynamic Item Processor (DIP) profiles.

Correct Answer: D

#### **QUESTION 2**

When creating an internal order, which data is derived from the order type? (Choose two.)

- A. Settlement rule
- B. Settlement profile
- C. Commitment profile
- D. Model or reference order default entries
- Correct Answer: BD

#### **QUESTION 3**

Which master data is required for a direct activity allocation? (Choose three.)

- A. Activity type
- B. Cost center
- C. Allocation cycle
- D. Activity price
- E. Secondary cost element

Correct Answer: ABE

#### **QUESTION 4**

How does material costing support semi-finished and finished materials that are valuated in stock with consistent valuation strategies per company code?

#### **https://www.leads4pass.com/c\_tfin22\_67.html Leads4Pass** 2024 Latest leads4pass C\_TFIN22\_67 PDF and VCE dumps Download

- A. You are only allowed to use iterative activity prices in material cost estimates which update standard prices.
- B. You are only allowed to use one single costing variant to update standard prices per period and company code.
- C. You are only allowed to use material cost estimates with quantity structure to update standard prices.
- D. Costing runs to update the standard prices have to run generally under observation of an external auditor.

Correct Answer: B

#### **QUESTION 5**

The purpose of SAP Solution Manager is to smoothly integrate various SAP solutions to achieve (Choose four.):

- A. Optimal support for operations
- B. Faster internet access
- C. Faster issue resolution
- D. Optimal access to support
- E. Faster implementation
- Correct Answer: ACDE

[C\\_TFIN22\\_67 VCE Dumps](https://www.leads4pass.com/c_tfin22_67.html) [C\\_TFIN22\\_67 Study Guide](https://www.leads4pass.com/c_tfin22_67.html) [C\\_TFIN22\\_67 Braindumps](https://www.leads4pass.com/c_tfin22_67.html)